### **PROTOKOLL FÖRT VID BESLUT PER CAPSULAM AV STYRELSEN AV SVENSKA SEKTIONEN AV AMNESTY INTERNATIONAL 25 AUGUSTI 2020**

Plats: Distansbeslut (via styrelsens internetforum) Ordförande: Amanda Jackson Justerare: Linn Malmborg (vice ordförande)

#### **Deltagande i beslutet**

Amanda Jackson, ordförande Anna Fairbrass Clara Gustafsson Lars Gäfvert Mehjar Azzouz, suppleant Mårten Rosander, kassör Nina Virkkala

### **§ 219. 2020 BESLUT**

Beslut per capsulam gällande riktlinjer för medlemmarnas inflytande över Amnesty Sveriges verksamhetsplanering.

Frågan har varit aktuell dels inom medlemsdemokratiprojektet, dels inom ramen för arbetet med aktivismstrategin. Styrelsen diskuterade utkast till riktlinjer på styrelsens februari- och marsmöte 2020.

Styrelsen beslutar

att anta "Förslag till riktlinjer för medlemmarnas inflytande över sektionens verksamhetsplan (forum3).

Amanda Jackson **Linn Malmborg** Ordförande Vice ordförande

Lina Jakobsson **Sekreterare** 

# Verifikat

Transaktion 09222115557434230728

## Dokument

protokoll fört vid beslut per capsulam 25 augsti 2020 Huvuddokument 1 sida Startades 2020-09-03 14:22:52 CEST (+0200) av Lina Jakobsson (LJ) Färdigställt 2020-09-04 11:05:00 CEST (+0200)

## Signerande parter

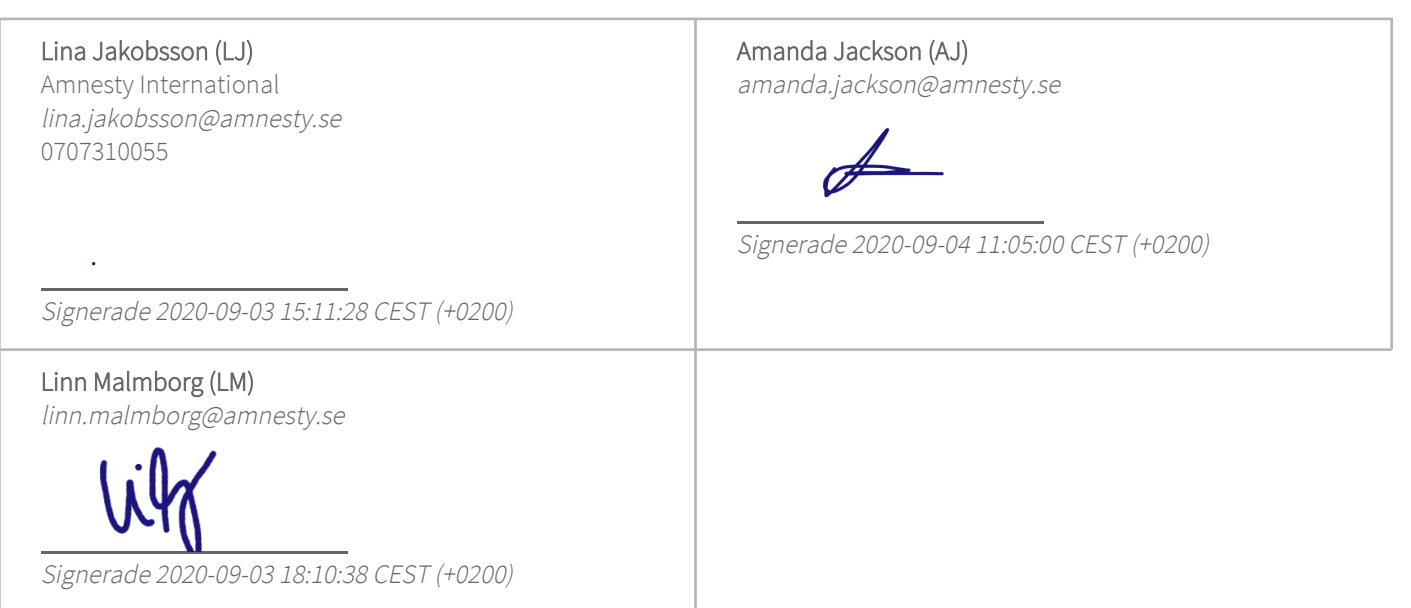

Detta verifikat är utfärdat av Scrive. Information i kursiv stil är säkert verifierad av Scrive. Se de dolda bilagorna för mer information/bevis om detta dokument. Använd en PDF-läsare som t ex Adobe Reader som kan visa dolda bilagor för att se bilagorna. Observera att om dokumentet skrivs ut kan inte integriteten i papperskopian bevisas enligt nedan och att en vanlig papperutskrift saknar innehållet i de dolda bilagorna. Den digitala signaturen (elektroniska förseglingen) säkerställer att integriteten av detta dokument, inklusive de dolda bilagorna, kan bevisas matematiskt och oberoende av Scrive. För er bekvämlighet tillhandahåller Scrive även en tjänst för att kontrollera dokumentets integritet automatiskt på: https://scrive.com/verify

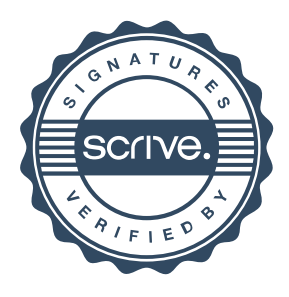